## Chapter 3

# **Rational functions**

Until now, we have learned about a general class of functions called polynomial functions, that include linear functions (i.e. polynomials of order 1) and quadratic functions (i.e. polynomials of order 2), as well as higher order polynomials. We saw that the graphs of linear functions are always straight lines, while the graphs of quadratic functions are always parabolas. The graphs of higher order polynomials are more diverse, but always either go up to  $+\infty$  or down to  $-\infty$  as x becomes large (either positive or negative). Indeed, since the shape of the graph for large |x| looks like the leading order term, we only have four possibilities:

On the other hand, there are many situations in which we would like to create a function to model data, or to model an idea, where the dependent variable does *not* go to  $\pm \infty$ . Here are a number of examples.

#### **3.1** Case study: Modeling functions that are not polynomials

#### 3.1.1 Happiness as a function of income

The following data is extracted from the General Social Survey website by Lane Kenworthy, in a book called 'The Good Society'. It shows a self-reported estimate of people's happiness across the US as a function of income from surveys conducted between 1972 and 2012. Happiness is quantified by the responders (about 50,000 of them!), with 0 meaning 'not too happy', 0.5 meaning 'pretty happy' and 1 meaning 'very happy'.

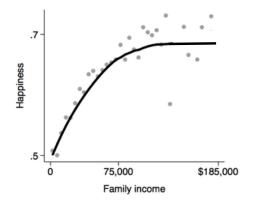

#### 3.1.2 The effect of stress on performance

The Yerkes-Dodson effect in psychology is an old empirical relationship put forward after a series of experiments on rats in the early 1900s. Yerkes and Dodson argued from their experiments that the rats' performance in various tasks increased with the level of stress they were under, but only up to a point, after which the performance started to decrease again. This law is often discussed in manageurial psychology as a possible way of getting workers to perform better (i.e. don't make them too comfortable). There is a lot of debate about the validity of this law, with many still using it for manageurial purposes, and others arguing that it should long have been discredited.

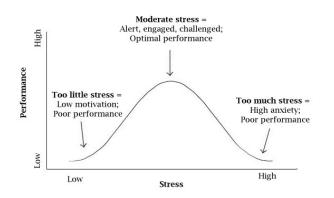

#### 3.1.3 The effect of drugs

Many drugs which are designed to have a beneficial health effect can become extremely toxic, and even deadly, when taken in large quantities. This change from beneficial to toxic to lethal can be modeled with

#### 3.2. RATIONAL FUNCTIONS

the following function:

#### 3.1.4 The need for more flexible functions

These examples illustrate the great diversity of functions required to model real life-examples, and this diversity simply cannot be captured by polynomials alone. For this reason, we will now learn about a greater class of functions, of which polynomials are a mere subset, and that have a much greater diversity in behavior. These functions are called Rational Functions.

### **3.2** Rational functions

Textbook section 3.4-3.5

#### 3.2.1 General definition and properties of rational functions

**DEFINITIONS:** 

DOMAIN OF DEFINITION:

ASYMPTOTES: When the denominator of the rational function f(x) goes to zero, the graph of y = f(x) usually has a vertical asymptote, as in the following example:

Example 1:  $f(x) = \frac{4-x^2}{x^2-9}$ 

However, it may happen that the asymptote is "canceled out" by a root in the numerator. This situation is easy to determine from the factored form of f(x). When this is the case, the function must be simplified first!

EXAMPLE 2:  $f(x) = \frac{x+3}{9-x^2}$ 

#### 3.2.2 The behavior of rational functions for large |x|

In order to study the behavior of rational functions for large |x| (that is, x going to  $+\infty$  or x going to  $-\infty$ ), we use the property learned in the previous chapter about the behavior of *polynomial* functions for large |x|:

As a result, for rational functions,

We can therefore see that rational functions can have many different kinds of behavior, depending on the order of the polynomials in the numerator relative to that of the denominator. EXAMPLE 1:  $f(x) = \frac{x-1}{2x^2+x-2}$ 

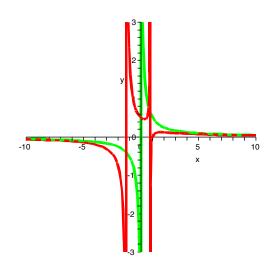

EXAMPLE 2:  $f(x) = \frac{x^2 - 1}{2x^2 + x - 2}, g(x) = \frac{x^3 - 1}{2x^2 + x - 2}$ 

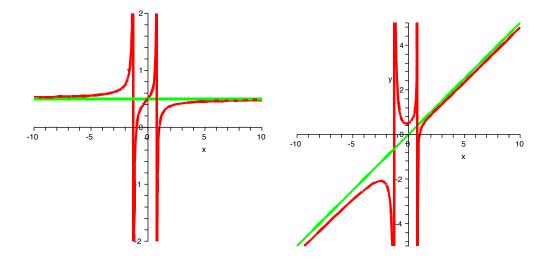

As a first step towards understanding the behavior of rational functions for large |x|, we therefore have to remember what the graph of functions of the kind  $f(x) = x^{-n}$ . As in the case of power functions, we have two different kinds of behavior depending on whether the power n is even or is odd:

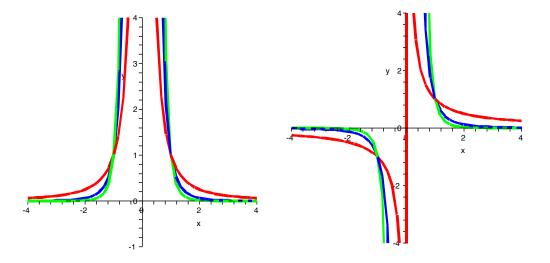

As in the case of power functions with positive integer powers, the function  $f(x) = x^{-n}$  is even if n is even, and is odd if n is odd:

Note:

•

•

#### 3.2.3 Studying rational functions using signs tables

Signs tables are extremely useful tools for studying rational functions. They are used in nearly exactly the same way as for polynomial functions:

- Cast the function in a fully factored form, for both the numerator and the denominator. Simplify as needed before proceeding.
- Draw the table
- Write all the factors vertically on the left, including both the numerator and the denominator.

#### 3.2. RATIONAL FUNCTIONS

- Write **all** the points where either the numerator or the denominator goes to 0 on the top, in the correct order. Draw vertical lines below each of them.
- Determine and write the sign of each factor; write zeros where there is a root, and an infinity sign where there is an asymptote.
- Multiply the signs in each interval to determine the sign of the function.

The advantage of this method is that it can tell you very easily what the behavior of rational functions near an asymptote is, and helps graph it. We can also combine it with the information we obtained from the behavior as |x| tends to infinity.

EXAMPLE 1: Study and sketch the function  $f(x) = \frac{x}{x^2 - 4}$ 

EXAMPLE 2: Study and sketch the function  $f(x) = \frac{x^2+2x+1}{2x^2+3}$ 

EXAMPLE 3: Study and sketch the function  $f(x) = \frac{x^3 + 2x^2 - 3x}{x^2 - 2x + 1}$ 

## **3.3 Case study:** Modeling functions that are not polynomials

We can now go back to our case study and try to reverse-engineer what kind of function may have a graph that looks like the data or the idea we want to model .